## お客様や他の人々への危害や財産への損害を未然に防ぎ、本製品を安全にお使いいただくために守っていただきた い事項を記載しました。正しく使用するために、必ずお読みになり内容をよく理解された上で、お使いください。 なお、本書には弊社製品だけでなく、弊社製品を組み込んだパソコンシステム運用全般に関する注意事項も記載さ れています。パソコンの故障/トラブルや、データの消失・破損または、取り扱いを誤ったために生じた本製品の 故障/トラブルは、弊社の保証対象には含まれません。あらかじめご了承ください。 使用している表示と絵記号の意味 警告表示の意味 **危険 |** 絶対に行ってはいけないことを記載しています。この表示の注意事項を守らないと、使用者が死<br>**危険 |** 亡または、重症を負う危険が差し迫って生じる可能性が想定される内容を示しています。 **警告 |** 絶対に行ってはいけないことを記載しています。この表示の注意事項を守らないと、使用者が<br>**警告 |** 死亡または、重傷を負う可能性が想定される内容を示しています。 △ 注意 この表示の注意事項を守らないと、使用者がけがをしたり、物的損害の発生が考えられる内容 示しています **絵記号の意味 △△○●**の中や近くに具体的な指示事項が描かれています。  $\bigwedge$ 警告・注意を促す内容を示します。(例: 感電注意)  $\bigcirc$ してはいけない事項 (禁止事項)を示します。(例:  $\bigcirc$  )分解禁止] しなければならない行為を示します。(例: こプラグをコンセントから抜く) 危険 電池を取り扱うときは、次のことを守ってください。  $\bigcirc$ ・電極の(+)と(-)を針金等の金属で接続しない。また、金属製のネックレスやヘアピンなどと一緒に持ち運ん 禁止 だり、保管したりしない。 ・分解、改造しない。 ・火の中に入れたり、過熱したりしない。・釘を刺したり、かなづちでたたいたり、踏みつけたりしない。 以上のことを守らないと、液漏れ・発熱、発火、破裂し、やけど・けがをする恐れがあります。 ┃ <u>八</u> 警告  $\bigcirc$ 電池を取り扱うときは、次のことを守ってください。 ・分解・改造・修理・充電しない。 ・使用した電池と未使用の電池、種類の異なる電池、異なるメーカの電池を混在して使用しない。 禁止 電極の(+)と(-)を間違えて挿入しない ・消耗しきった電池を入れたままにしな 以上のことを守らないと、液漏れ・発熱、発火、破裂し、やけど・けがをする恐れがあります。 電池内部の液が漏れたときは、液に触れないでください。 やけどの恐れがあります。もし、液が皮膚や衣服に付いたときは、すぐにきれいな水で洗い流してください。液が目 禁止 に入ったときは、すぐにきれいな水で洗い、医師の治療を受けてください。 電池を使用・交換するときは、指定の電池を使用してください。 指定以外の電池を使用すると、液漏れ・発熱・破裂し、やけど・けがをする恐れがあります。 禁止  $\mathbf 0$ 本製品を取り付け、使用する際は、必ずパソコンメーカーおよび周辺機器メーカーが提 示する警告や注意指示に従ってください。 強制  $\circledR$ 本製品の分解・改造・修理を自分でしないでください。 火災・感電・故障の恐れがあります。また本製品のシールやカバーを取り外した場合、修理をお断りすることがあります。 分解禁止  $\bigcirc$ パソコンの使用直後は、パソコン内部の部品に手を触れないでください。 特にCPUやVGAチップが高温になっており、手を触れるとやけどをする恐れがあります。パソコンの電源スイッチをOFF 禁止 にした後、30分以上たってから作業することをおすすめします。 C 液体や異物が内部に入ったら、パソコンおよび周辺機器の電源スイッチをOFFにし、コン セントから電源プラグを抜いてください。 電源プラグを そのまま使用を続けると、ショートして火災になったり、感電する恐れがあります。弊社サポートセンターまたは、<br>- ^ 抜く お買い求めの販売店にご相談ください。  $\overline{\circledS}$ 風呂場など、水分や湿気が多い場所では、本製品を使用しないでください。 火災になったり、感電や故障する恐れがあります。 水場での 使用禁止  $\mathbf 0$ 小さなお子様が電気製品を使用する場合には、本製品の取り扱い方法を理解した大人の 監視、指導のもとで行うようにしてください。 強制 電気製品の内部やケーブル、コネクタ類に小さなお子様の手が届かないように機器を配  $\mathbf 0$ 置してください。 強制 さわってけがをする恐れがあります 煙が出たり変な臭いや音がしたら、パソコンおよび周辺機器の電源スイッチをOFFにし、コン セントから電源プラグを抜いてください。 電源プラグを 抜く そのまま使用を続けると、ショートして火災になったり、感電する恐れがあります。弊社サポートセンターまたは、 お買い求めの販売店にご相談ください。 濡れた手で本製品に触れないでください。 ◆ パソコンおよび周辺機器の電源プラグがコンセントに接続されているときは、感電の原因となります。また、コンセ<br>禁止 ントに接続されていなくても、本製品の故障の原因となります。 切り取り 保 証 書 この製品は厳密な検査に合格してお届けしたものです。 お客様の正常なご使用状態で万一故障した場合は、この保証書に記載さ れた期間、条件のもとにおいて修理をいたします。 ·修理け必ずこの保証書を添えてご依頼ください ・この保証書は再発行致しませんので大切に保管してください。 株式会社 バッファロー 本社 〒457-8520 名古屋市南区柴田本通四丁目15番 フリガナ お 名 前 〒 ご 住 所 TEL:  $($  )  $-$ 製 品 名 PC-MV51XR/PCI 製品本体に記載 シリアルNo. 保証期間 ┃ ご購入日より1年間

## 安全にお使いいただくために必ずお守りください

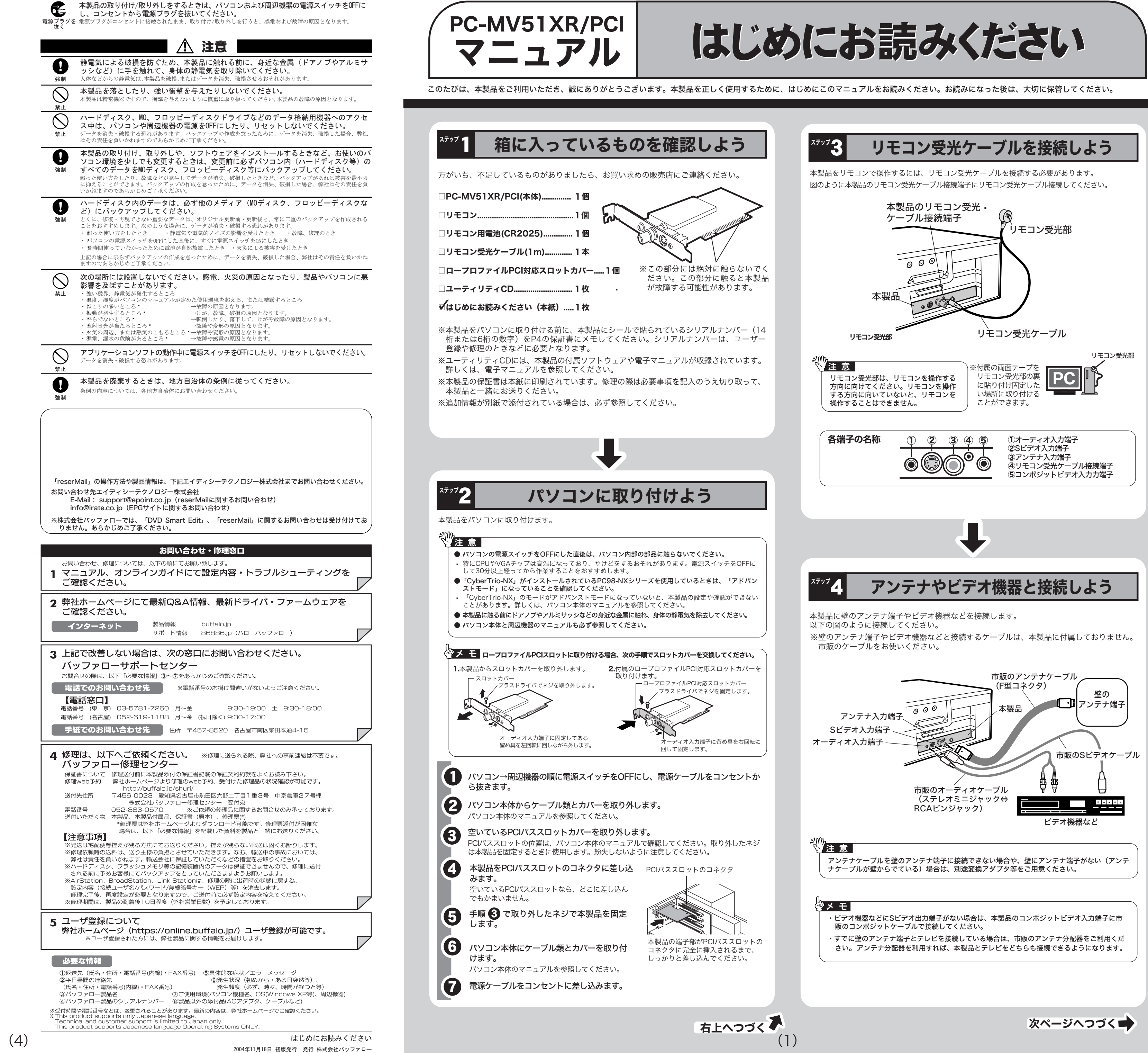

*BUFFALO* 

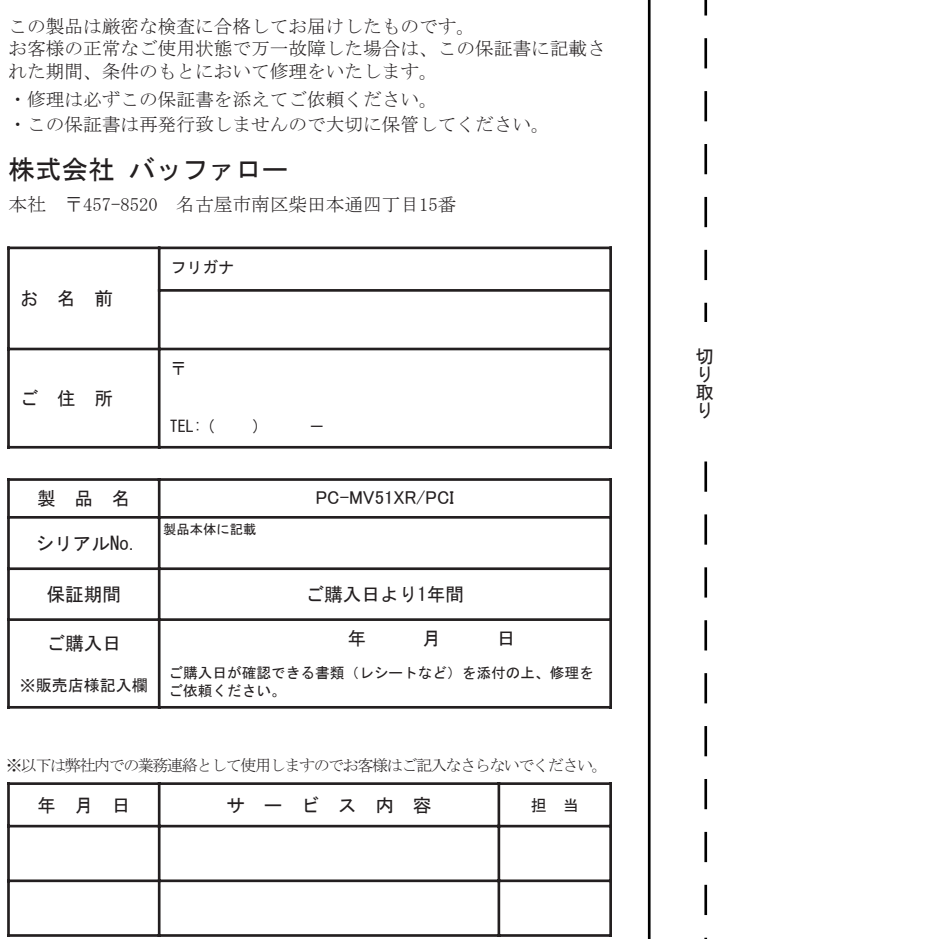

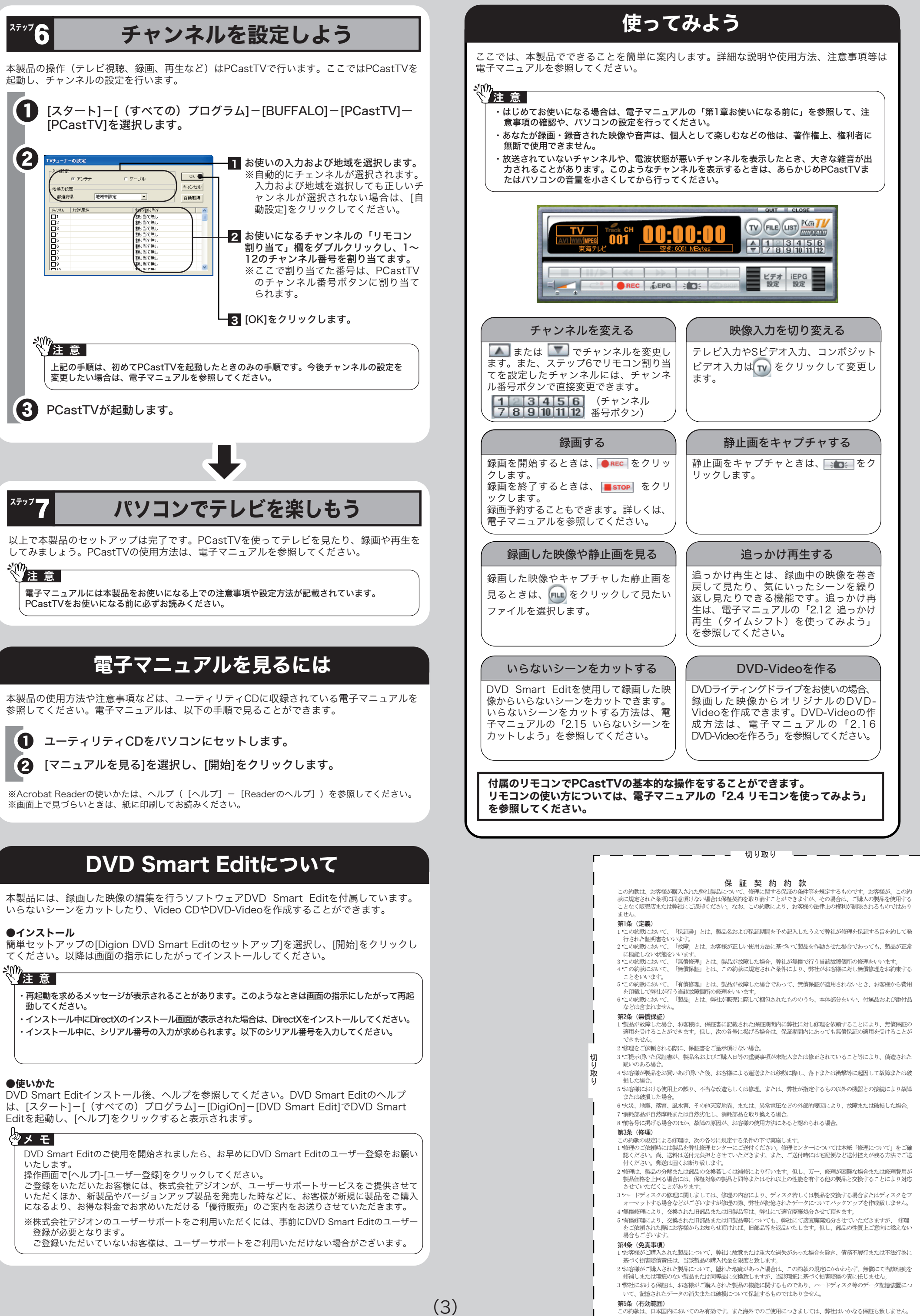

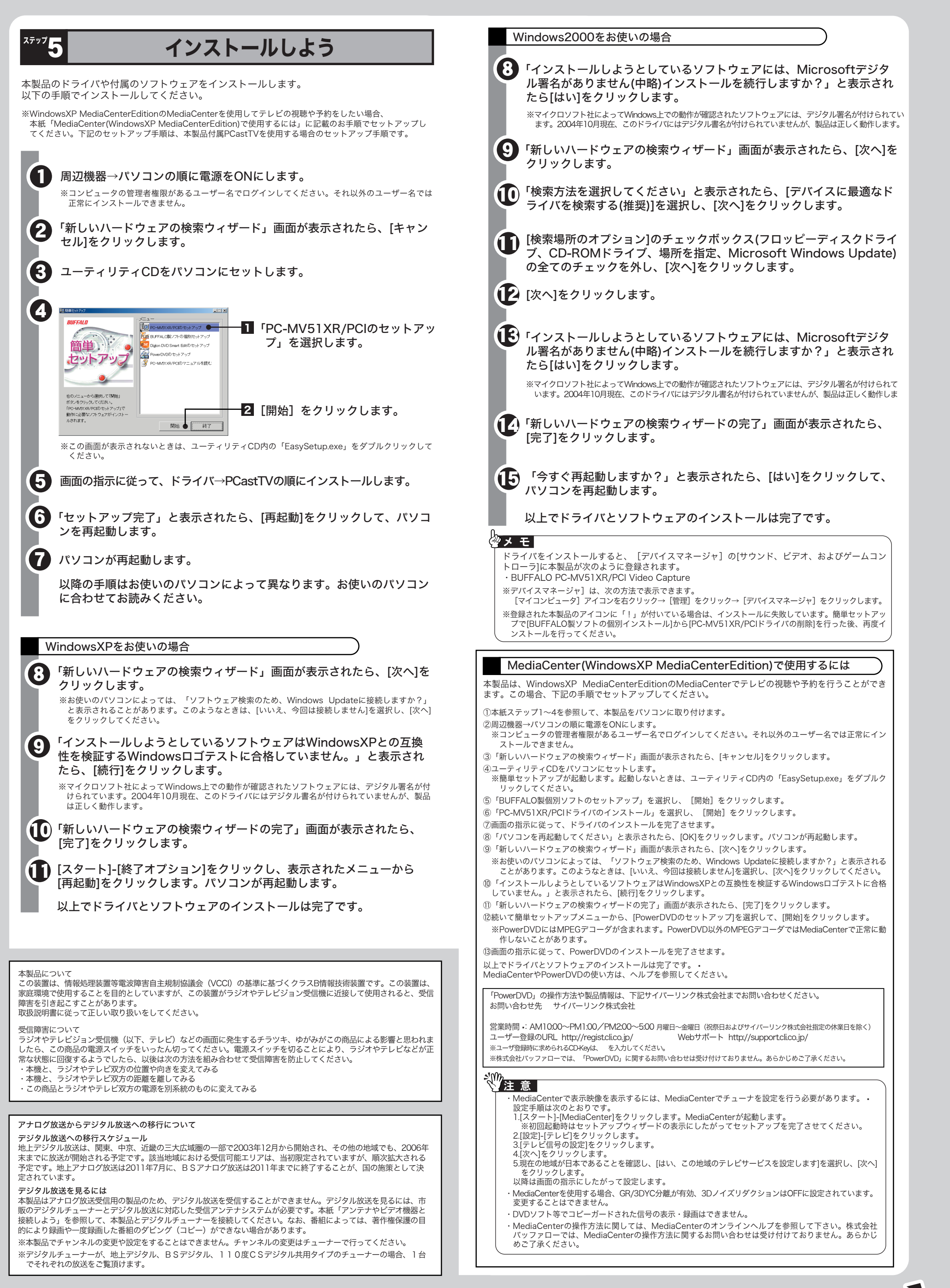

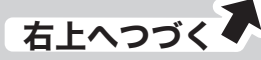